## **证券股票下跌怎么走,我的股票跌了60%在网上抛不掉**

**a**  $\frac{1}{2}$ 

**去证券公司能去做交易处理吗 带自己身份证-股识吧**

 $60%$ 

 $2500$ 

 $2\%$ 

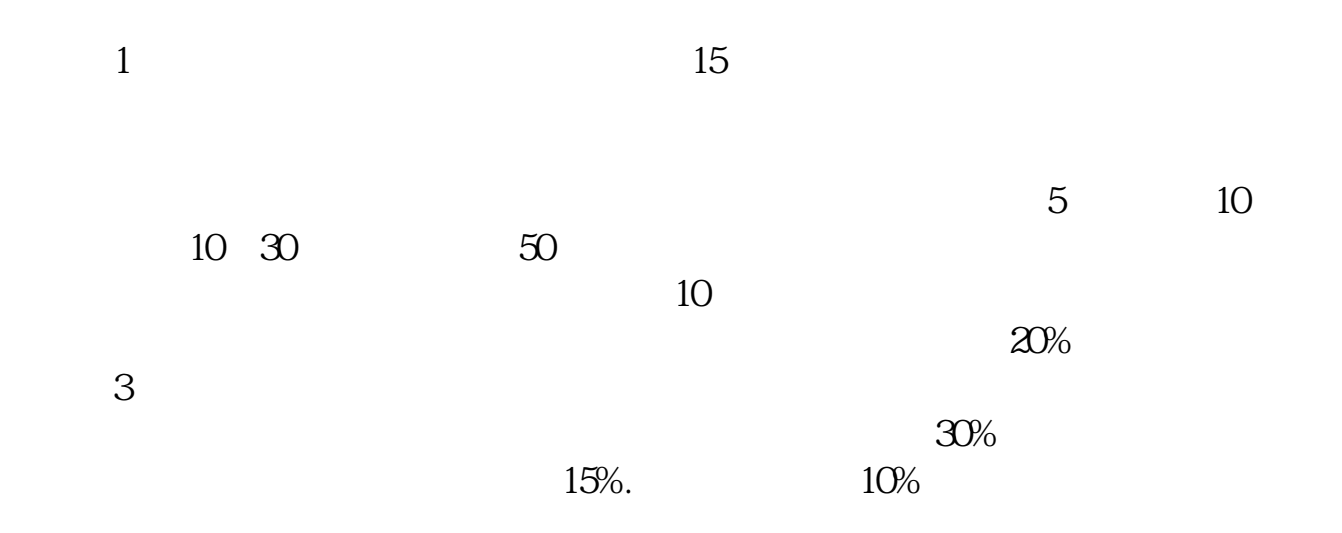

 $1$ 

 $2<sub>l</sub>$ 

 $3<sub>2</sub>$ 

 $4<sub>1</sub>$ 

 $6\,$ 

 $5\,$ 

 $1$  $2<sub>5</sub>$  $\overline{3}$  $\overline{4}$  $\overline{5}$ 6、远离高价股。

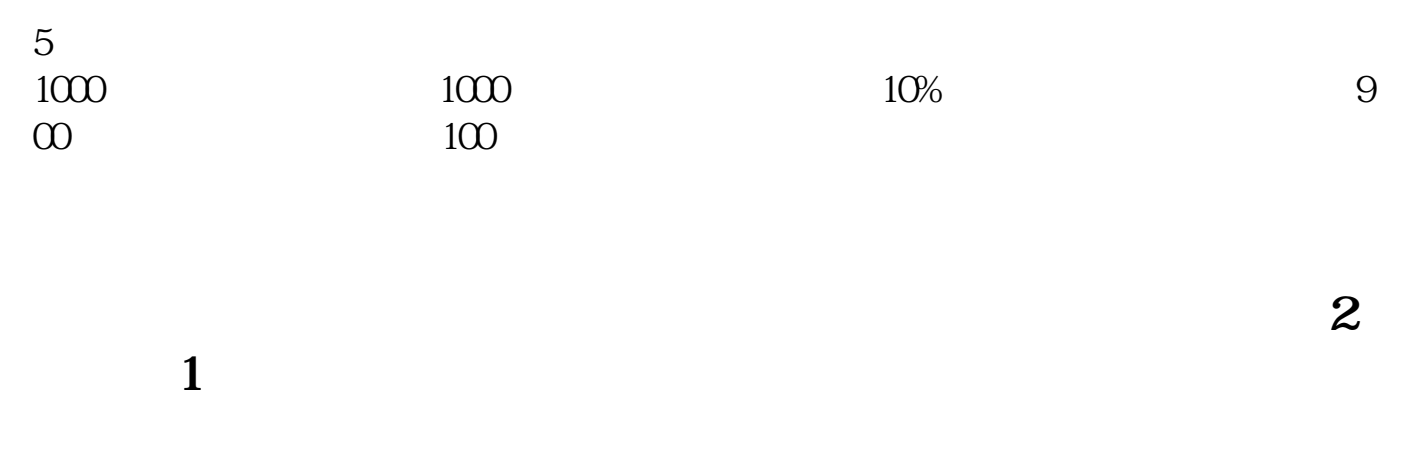

, which is considered to the constant  $\mathcal{A}$ 

 $\mathcal{A}$ 

 $\overline{\phantom{a}}$ 

 $10%$ 

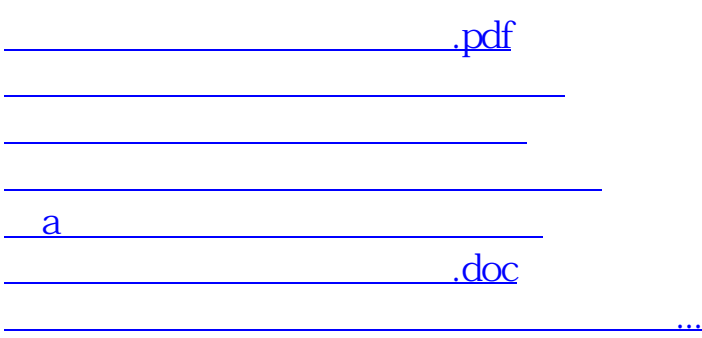

<https://www.gupiaozhishiba.com/read/8950166.html>